# **[Vogelsberg am 26.05.2023](https://astroblog-of.de/2023/05/27/vogelsberg-am-26-05-2023/)**

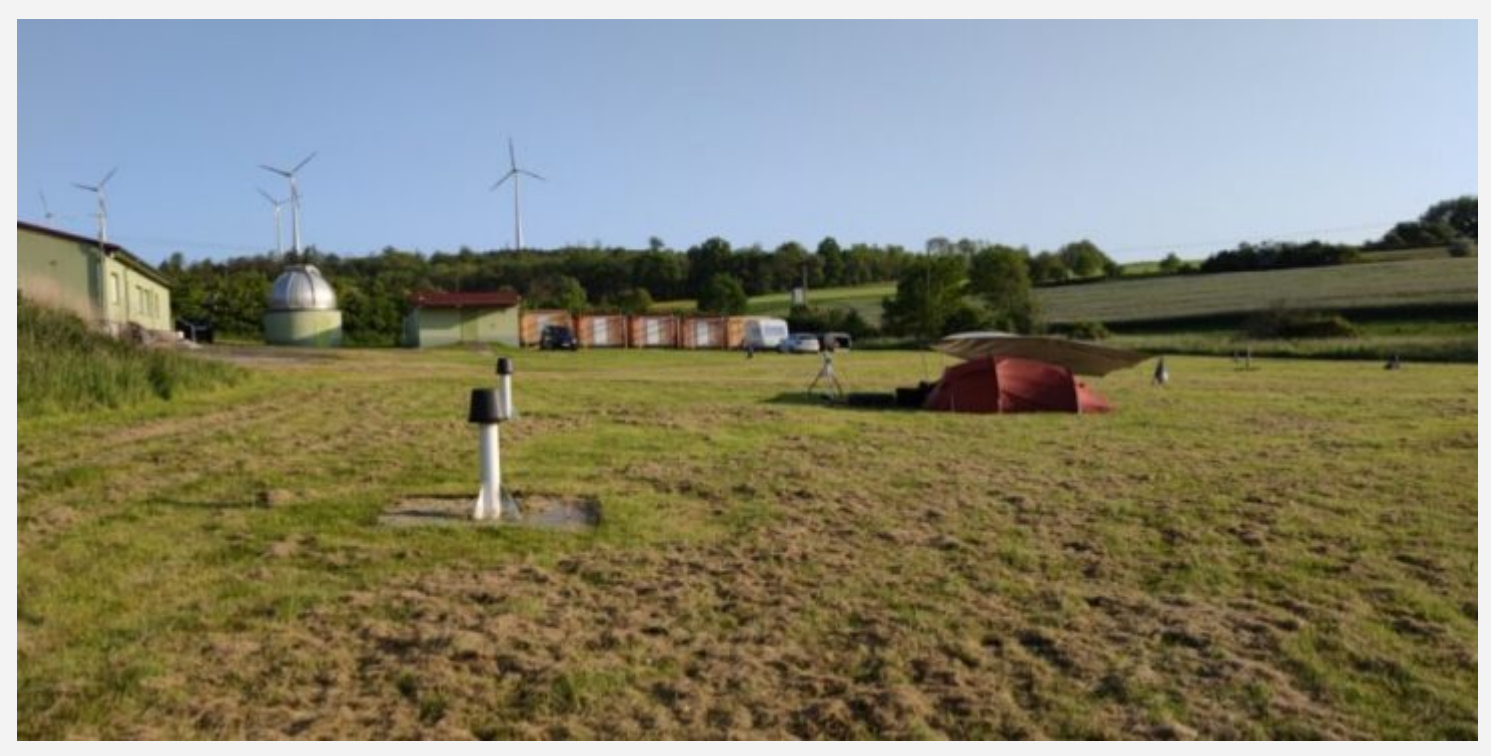

Ich weiß, dass ich schon ganz oft geschrieben habe, dass ich ja sooooo lange nicht rausfahren konnte aufgrund schlechter Bedingungen. Nun ist es wieder einmal so weit. Nur das es diesmal wirklich letztes Jahr August war, als ich das letzte Mal Sternenlicht bewundern durfte. Nach nun mehr 9 Monaten Zwangspause ging es gestern endlich mal wieder in die Natur. Neumond ist zwar schon eine Woche her und der Mond erhellt den Himmel dann doch schon ordentlich, aber das nimmt man nach so einer langen Pause auch in Kauf. Von unserer Astronmie Offenbach Gruppe war es wie sonst auch Andi der sich ebenfalls dazu entschloss mit mir in den Vogelsberg zu fahren. Der Plan von uns... hinfahren und zwei Nächte bleiben.

### **Ankunft in Stumpertenrod**

Als ich in Stumpertenrod ankam war Andi schon fertig mit Aufbau und hat es sich neben seinem Teleskop im Campingstuhl gemütlich gemacht. Ich machte mich dann auch gleich an den Aufbau und danach haben wir beide die Natur und die Ruhe genossen uns unterhalten und auf die Nacht gewartet. Wie immer wenn man auf etwas wartet, hat es auch diesmal gefühlt eine Ewigkeit gedauert, bis die ersten Sterne zu sehen waren. Die Venus und der Mond waren schon vorher zu sehen und als erste Sterne gesellten sich dann Arktur und die Vega dazu. Ich habe dann vor lauter Ungeduld ziemlich orientierungslos (da ja alle anderen Sterne noch nicht zu sehen waren) im Sternbild Jagdhunde nach dem Kugelsternhaufen M3 gesucht. Natürlich ohne Erfolg. Somit waren die

ersten beobachteten Objekte des Abends natürlich die Venus und der Mond.

## **Das erste DeepSky Objekt der Nacht**

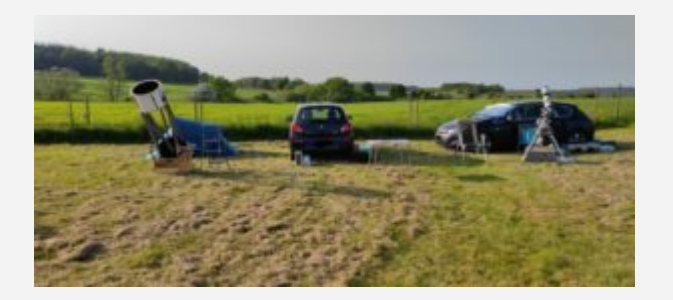

Als sich nach einer Weile ganz zart und hauchfein der Herkules am Himmel andeutete war die Richtung des Teleskops klar. Ab zu meinem Lieblingskugelsternhaufen M13. Da es natürlich immer noch zu hell war konnte er seine ganze Pracht

noch nicht zeigen. Aber es war trotzdem toll ihn nach so langer Zeit wieder zu sehen. Nun konnte ich auch den nächsten Versuch bei M3 im Sternbild Jagdhunde wagen und wurde nicht enttäuscht. Da M3 schon etwas höher stand als M13 war hier auch schon das visuelle Ergebnis wesentlich besser.

Das nächste Objekt des Abends war dann das Doppel-Doppelsternsystem Epsilon Lyrae im Sternbild Leier. Mit bloßen Auge sieht es aus wie ein Stern, bei geringer Vergrößerung kann man dann erkennen dass es zwei Sterne sind und im Teleskop mit höherer Vergrößerung zeigt sich dann, dass es eigentlich vier Sterne sind. Ein schönes Objekt. Danach war dann wieder ein Kugelsternhaufen im Sternbild Herkules an der Reihe. Diesmal jedoch nicht M13 sondern M92, der auch ein sehr schöner Kugelsternhaufen ist. Da der Himmel nun immer dunkler wurde war der Kontrast zum Himmelshintergrund bei M92 auch richtig gut. Mein nächstes Ziel NGC6229, ebenfalls ein Kugelsternhaufen, konnte ich diesmal leider nicht finden. Ich werde es aber morgen nochmal versuchen.

Im Anschluss habe ich mir dann den Ringnebel M57 im Sternbild Leier angeschaut. Er war gut zu sehen und hat sich gut vom Hintergrund abgehoben. Eine höhere Vergrößerung bracht heute jedoch keinen Gewinn.

### **Noch nicht von mir beobachtete Sternhaufen im Schwan**

Die nächsten beiden Objekte die ich beobachtet habe befinden sich beide im Sternbild Kassiopaia. Das erste davon war der Eulenhaufen NGC457 und das zweite der offene Sternhaufen M103 der eine gewisse Ähnlichkeit mit dem großen Wagen hat. Da Sternhaufen und Kugelsternhaufen in den Nächten mit Mondlicht noch die dankbarsten Objekte sind habe ich mich als nächstes ein paar Sternhaufen im Sternbild Schwan gewidmet die ich vorher (warum auch immer) noch nicht beobachtet hatte. Der erste war M29 der sich in der Mitte vom Schwan befindet. Er ist recht klein und offen aber durchaus schön anzusehen. Das auffälligste an ihm fand ich das große Rechteck das nach

oben hin durch zwei weitere Sterne erweitert wird. Der zweite offene Sternhaufen im Schwan war dann NGC6811. Er hat eine leicht ringförmige Anordnung ist ansonsten aber relativ unauffällig.

Im Sternbild Leier gibt es noch den Kugelsternhaufen M56. Da diese zwischen Leier und Schwan liegt habe ich mir M56 dann als nächstes angeschaut. Im Schwan habe ich mir dann noch einen der schönsten Doppelsterne angesehen. Albireo ist ein schönes und farbenprächtiges Sternpaar von dem einer in orange leuchtet und der andere in blau.

Da ich mein Fernglas dabei hatte musste ich mir natürlich auch noch den Kleiderbügelhaufen Cr399 im Sternbild Füchschen ansehen. Im Fernglas ein tolles Objekt.

## **Der Schlangenträger und seine Kugelsternhaufen**

Das nächste Sternbild, in dem es eine Menge Kugelsternhaufen für mich zu beobachten gab, war das Sternbild Schlangenträger. Ich habe hier zu erst den Kugelsternhaufen M12 beobachtet. Und im Anschluss direkt noch M10. Die beiden Kugelsternhaufen liegen nicht weit auseinander und sind zwar nicht so prächtig wie M13 oder M92, aber durchaus sehenswert. Der Kugelsternhaufen M14 liegt noch etwas weiter westlich von den beiden anderen und zeigte sich im Teleskop sehr schwach und war kaum aufzulösen. Das gleiche gilt auch für M107 den ich mir als nächstes angeschaut hatte. Im Sternbild Schlangenträger befindet sich auch noch der offene Sternhaufen IC4665 den ich danach noch beobachtet habe. Der Sternhaufen ist ziemlich groß und hell und ist sogar bei mir im optischen Sucher bereits erkennbar gewesen.

Da nun die hohe Luftfeuchtigkeit langsam zum Problem wurde gab es zum Abschluss der Nacht noch die Whirlpoolgalaxie M51 im Sternbild Jagdhunde zu sehen. Man konnte die beiden Kerne gut sehen, aber feinere Strukturen waren heute leider nicht zu erkennen.